**Załącznik nr 2** do Statutu

#### **REGULAMIN FUNKCJONOWANIA DZIENNIKA ELEKTRONICZNEGO W ZESPOLE SZKÓŁ W POŁCZYNIE-ZDROJU**

Połczyn-Zdrój 2019

# SPIS TREŚCI

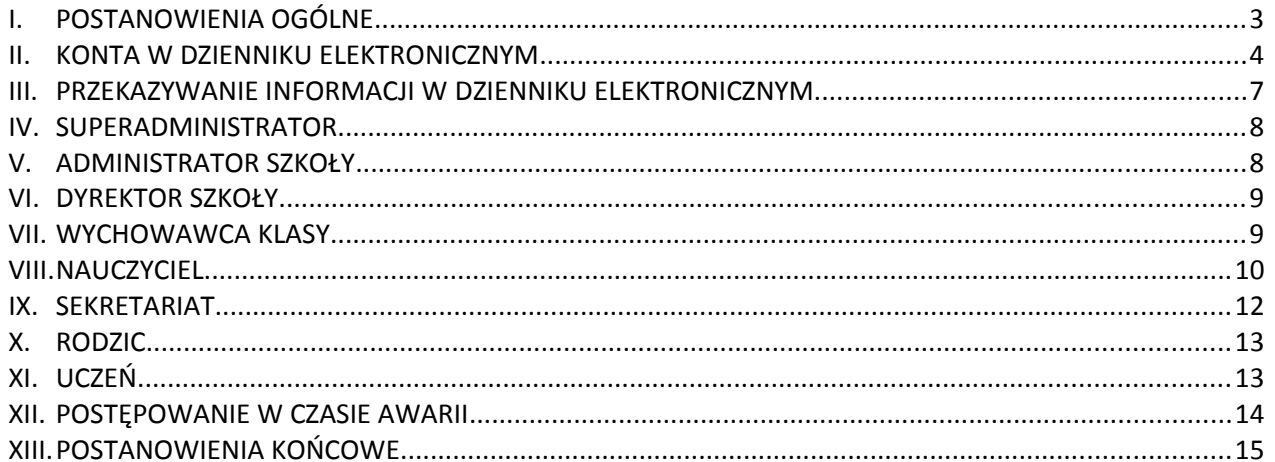

# I. POSTANOWIENIA OGÓLNE

- 1. W szkole, za pośrednictwem strony [https://iuczniowie.progman.pl/idziennik/,](https://iuczniowie.progman.pl/idziennik/) funkcjonuje elektroniczny dziennik. Oprogramowanie oraz usługi z nim związane dostarczane są przez firmę zewnętrzną. Podstawą działania dziennika elektronicznego jest umowa podpisana przez Dyrektora Szkoły i uprawnionego przedstawiciela firmy dostarczającej i obsługującej system dziennika elektronicznego.
- 2. Za niezawodność działania systemu, ochronę danych osobowych umieszczonych na serwerach oraz tworzenie kopii bezpieczeństwa, odpowiada firma nadzorująca pracę dziennika elektronicznego, pracownicy szkoły, którzy mają bezpośredni dostęp do edycji i przeglądania danych oraz rodzice w zakresie udostępnionych im danych. Szczegółową odpowiedzialność obu stron reguluje zawarta pomiędzy stronami umowa oraz przepisy obowiązującego w Polsce prawa.
- 3. Podstawą prawną funkcjonowania dziennika elektronicznego, przechowywania i przetwarzania w nim danych uczniów, rodziców oraz dokumentowania przebiegu nauczania jest: Rozporządzenia Ministra Edukacji Narodowej i Sportu z dnia 19 lutego 2002r. sprawie sposobu prowadzenia przez publiczne przedszkola, szkoły i placówki dokumentacji przebiegu nauczania, działalności wychowawczej i opiekuńczej oraz rodzajów tej dokumentacji (Dz. U. Nr 23, poz. 225 oraz z 2003 r. Nr 107, poz. 1003). Art. 23 pkt 1 ust. 2 ustawy z dnia 29 sierpnia 1997 r. o ochronie danych osobowych. (tekst jednolity: Dz. U. 2002 r. Nr 101 poz. 926, ze zm.) Na podstawie prawnej o przechowywaniu i przetwarzaniu danych osobowych: Art. 23 pkt 1 ust. 2 ustawy z dnia 29 sierpnia 1997r. o ochronie danych osobowych. (tekst jednolity: Dz. U. 2002 r. Nr 101 poz. 926, ze zm.) Dyrektor szkoły nie jest zobligowany do zbierania zgody na przetwarzania danych osobowych w związku z obowiązkami wynikającymi z: Rozporządzenia Ministra Edukacji Narodowej i sportu z dnia 19 lutego 2002 r sprawie sposobu prowadzenia przez publiczne przedszkola, szkoły i placówki dokumentacji przebiegu nauczania, działalności wychowawczej i opiekuńczej oraz rodzajów tej dokumentacji (Dz. U. Nr 23, poz. 225 oraz z 2003 r. Nr 107, poz 1003).
- 4. Administratorem danych osobowych jest Zespół Szkół w Połczynie-Zdroju.
- 5. Celem przetwarzania danych osobowych jest realizacja obowiązków wynikających z Rozporządzenia Ministra Edukacji Narodowej i sportu z dnia 19 lutego 2002r. sprawie sposobu prowadzenia przez publiczne przedszkola, szkoły i placówki dokumentacji przebiegu nauczania, działalności wychowawczej i opiekuńczej oraz rodzajów tej dokumentacji (Dz. U. Nr 23, poz. 225 oraz z 2003 r. Nr 107, poz 1003).
- 6. Każdy rodzic (prawny opiekun) po zalogowaniu się na swoim koncie ma zgodnie z Ustawą z dnia 29 sierpnia 1997 o Ochronie Danych Osobowych, dostęp do raportu o zawartych w systemie danych o:
	- 1) informacji identyfikujących osobę (swoje dziecko);
	- 2) informacji z zakresu § 7 ust. 1 pkt. 1, 2, 3, 5 rozporządzenia Ministra Spraw Wewnętrznych i Administracji z dnia 29 kwietnia 2004 r.
	- 3) listy loginów użytkowników uprawnionych do edycji danych (Administratorzy Dziennika Elektronicznego, Dyrektorzy Szkoły, Wychowawcy, Pracownicy Sekretariatu).
- 7. Zasady funkcjonowania dziennika elektronicznego zostały opracowane na podstawie Rozporządzenia Ministra Edukacji Narodowej i Sportu z dnia 19 lutego 2002r.

w sprawie sposobu prowadzenia przez publiczne przedszkola, szkoły i placówki dokumentacji przebiegu nauczani7. a, działalności wychowawczej i opiekuńczej oraz rodzajów tej dokumentacji (Dz. U. Nr 23, poz. 225, z 2003 r. Nr 107, poz. 1003 ze zm.).

- 8. Na podstawie powyższego rozporządzenia dokumentacja procesu nauczania (to jest między innymi: tematy zajęć, frekwencja, oceny cząstkowe, oceny śródroczne i roczne, uwagi) jest prowadzona w dzienniku elektronicznym.
- 9. Pracownicy szkoły zobowiązani są do stosowania zasad zawartych w poniższym dokumencie, przestrzegania przepisów obowiązujących w szkole.
- 10. Wszystkie moduły składające się na dziennik elektroniczny, zapewniają realizację zapisów, które zamieszczone są w Wewnątrzszkolnym Systemie Oceniania oraz Przedmiotowych Systemach Oceniania.
- 11. Rodzicom na pierwszym zebraniu w nowym roku szkolnym i uczniom na początkowych godzinach wychowawczych, zapewnia się możliwość zapoznania się ze sposobem działania i funkcjonowania dziennika elektronicznego.
- 12. Korzystanie z dziennika elektronicznego przez rodziców oraz uczniów jest bezpłatne.

#### II. KONTA W DZIENNIKU ELEKTRONICZNYM

- 1. Każdy użytkownik posiada własne konto w systemie dziennika elektronicznego, za które osobiście odpowiada. Szczegółowe zasady dla poszczególnych kont opisane są w poszczególnych rozdziałach tego dokumentu.
- 2. Użytkownik jest zobowiązany stosować do zasad bezpieczeństwa w posługiwaniu się loginem i hasłem do systemu, które poznał na szkoleniu (Nauczyciele na radzie pedagogicznej, Rodzice na zebraniu, Uczniowie na zajęciach).
- 3. Hasło umożliwiające dostęp do zasobów sieci każdy użytkownik (Administrator Dziennika Elektronicznego, Dyrektor Szkoły, Wychowawca Klasy, Nauczyciel, Pracownik Sekretariatu, Rodzic, Uczeń) utrzymuje w tajemnicy również po upływie ich ważności.
- 4. W przypadku utraty hasła lub podejrzenia, że zostało odczytane/wykradzione przez osobę nieuprawnioną, użytkownik zobowiązany jest do poinformowania o tym fakcie Administratora Dziennika Elektronicznego. Dane kontaktowe Administratora Dziennika Elektronicznego opublikowane są na stronie internetowej szkoły.
- 5. W dzienniku elektronicznym funkcjonują następujące grupy kont posiadające odpowiadające im uprawnienia:

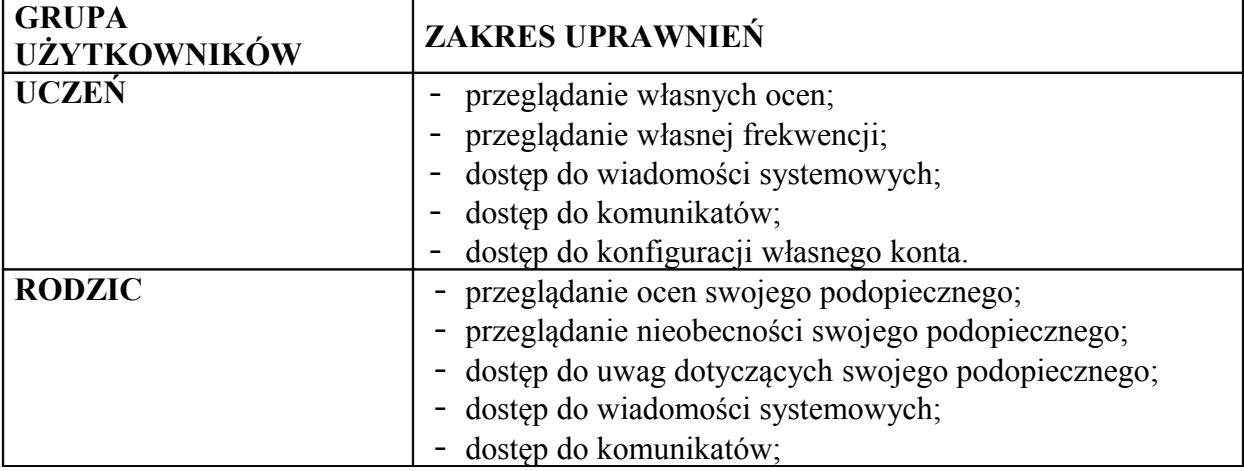

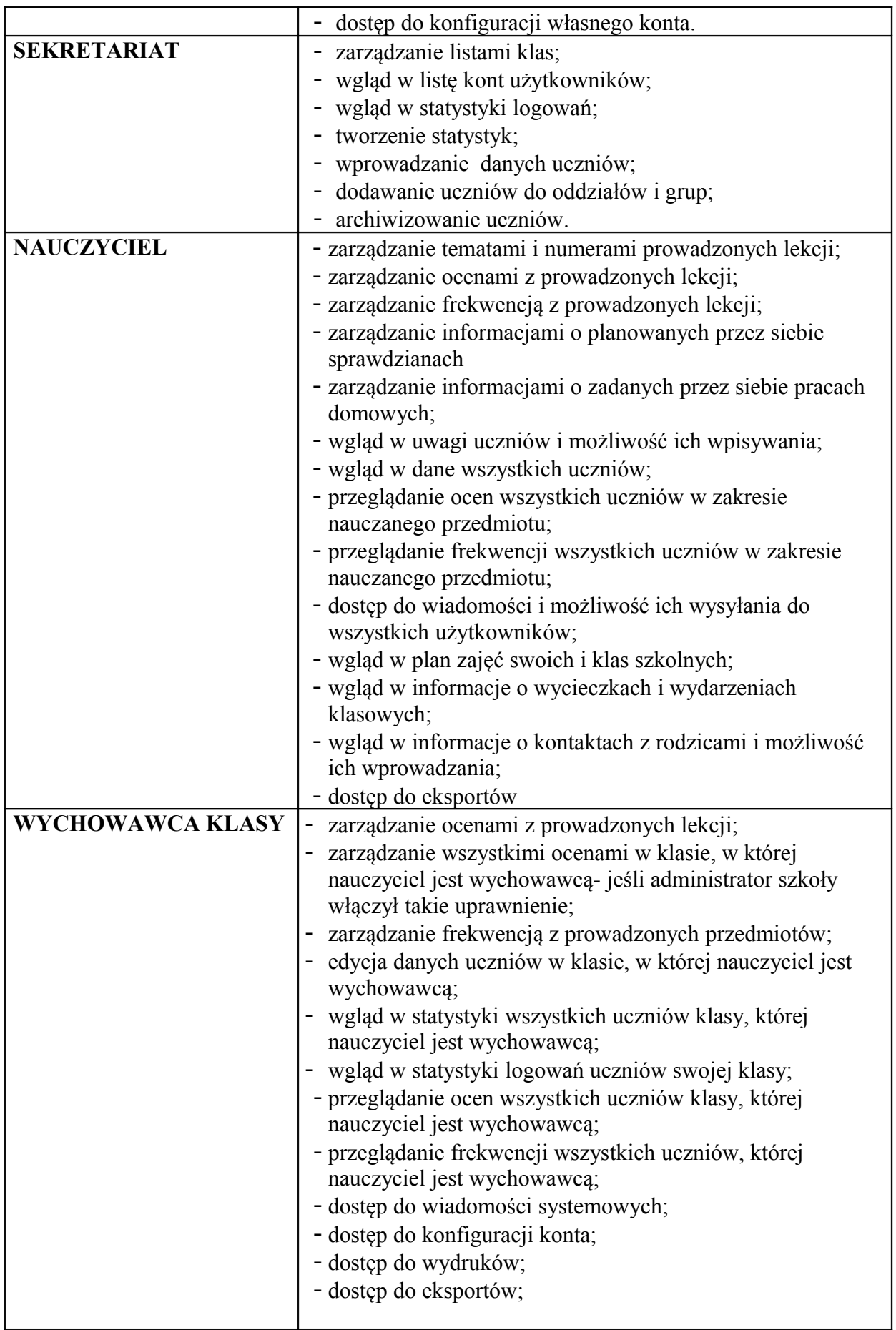

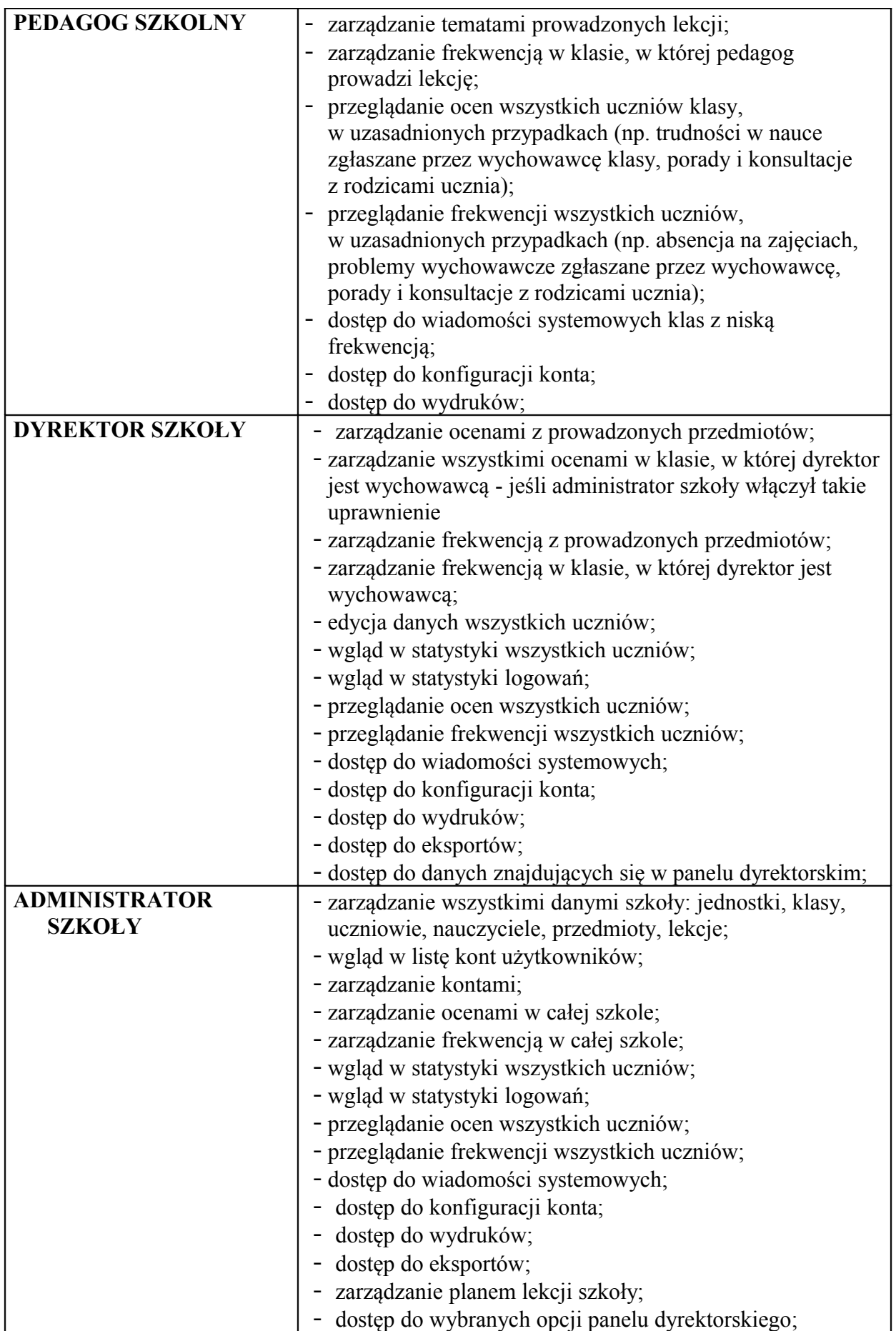

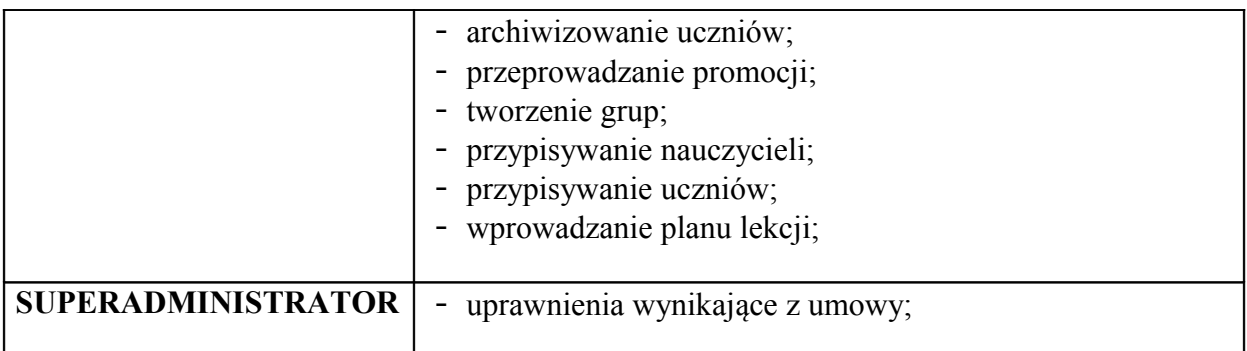

- 6. Każdy użytkownik ma obowiązek dokładnego zapoznania się z POMOCĄ i REGULAMINAMI dostępnymi po zalogowaniu się na swoje konto. Zasady te są opisane w zakładce POMOC w dzienniku elektronicznym po zalogowaniu się na swoje bezpłatne konto na stronie
	- (https://uczniowie. progman.pl/lancut/dokumenty/pomoc.pdf.)
- 7. Uprawnienia przypisane do kont, w szczególności tych dyrektorskich, nauczycielskich oraz administratorskich mogą zostać zmienione przez Administratora Dziennika Elektronicznego oraz SuperAdministratora. Aktualna lista uprawnień publikowana jest w dokumentacji Systemu dostępnej po zalogowaniu na kontach Dyrektora Szkoły oraz Administrator Dziennika Elektronicznego.

#### III. PRZEKAZYWANIE INFORMACJI W DZIENNIKU ELEKTRONICZNYM

- 1. W szkole funkcjonują dotychczasowe formy komunikacji z rodzicami (wywiadówki, indywidualne spotkania z nauczycielami).
- 2. Użytkownik systemu dziennika elektronicznego zgodnie z ustawą o ochronie danych osobowych nie udostępnia zasobów dziennika osobom trzecim.
- 3. W dzienniku elektronicznym do przekazywania i wymiany informacji służy Komunikator.
- 4. Komunikator należy wykorzystywać, gdy potrzebna jest informacja zwrotna o przeczytaniu wiadomości lub odpowiedzi na pytanie, oraz gdy chcemy przekazać wiadomość tylko pewnej grupie osób np. uczniom tylko jednej klasy.
- 5. Komunikator nie może zastąpić oficjalnych podań papierowych, które regulują przepisy odnośnie szkolnej dokumentacji.
- 6. Komunikator może służyć do usprawiedliwienia nieobecności ucznia w szkole, jeżeli wychowawca klasy dopuści taką możliwość na spotkaniu z rodzicami.
- 7. Odczytanie informacji przez rodzica zawartej Komunikatorze, jest równoznaczne z przyjęciem do wiadomości treści komunikatu, co potwierdzone zostaje automatycznie odpowiednią adnotacją systemu przy wiadomości. Adnotację potwierdzającą odczytanie wiadomości w systemie uważa się za równoważną skutecznemu dostarczeniu jej do rodzica (prawnego opiekuna) ucznia.
- 8. Jeśli nauczyciel uzna, że zachowanie ucznia np. ucieczka z lekcji, niestosowne zachowanie itp. wymaga szczególnego odnotowania, powinien wysłać odpowiednią treść do rodzica (prawnego opiekuna) za pomocą modułu UWAGI. W uwagach może także odnotowywać istotne informacje o uczniu i jego sukcesy.
- 9. UWAGI będą automatycznie dodawane do kartoteki danego ucznia z podaniem: 1) adresata;
	- 2) daty utworzenia;
	- 3) charakteru uwagi;
	- 4) treści uwagi;
	- 5) imienia i nazwiska nauczyciela wpisującego uwagę.
- 10.Usunięcie przez rodzica przeczytanej UWAGI ze swojej zakładki Uwagi w dzienniku elektronicznym, nie powoduje jej usunięcia z systemu.
- 11.Za pomocą WYDARZEŃ KLASOWYCH można powiadamiać uczniów i rodziców o zebraniach z rodzicami, udziale w świętach szkolnych itp. Moduł ten należy wykorzystywać, gdy nie jest potrzebna informacja zwrotna o przeczytaniu wiadomości.

#### IV. SUPERADMINISTRATOR

1. Po stronie firmy jest wyznaczona osoba zwana SuperAdministratorem, która jest odpowiedzialna za kontakt ze szkołą. Jej zakres działalności określa umowa zawarta pomiędzy firmą i Dyrektorem Szkoły.

### V. ADMINISTRATOR SZKOŁY

- 1. Za poprawne funkcjonowanie dziennika elektronicznego w szkole odpowiedzialna jest Administrator Dziennika Elektronicznego. Osoba pełniąca rolę Administratora Szkoły jest wymieniona na szkolnej stronie ( www.zspolczyn.pl) w module e-dziennik.
- 2. Wszystkie operacje dokonywane na koncie Administratora Dziennika Elektronicznego powinny być wykonywane ze szczególną uwagą i po dokładnym rozpoznaniu zasad funkcjonowania szkoły. Dlatego zaleca się, aby funkcję tą pełnił nauczyciel pracujący w danej szkole, który sprawnie posługuje systemem i został w tym zakresie odpowiednio przeszkolony.
- 3. Do obowiązków Administratora Dziennika Elektronicznego należy:
	- 1) zapoznać użytkowników z przepisami i zasadami użytkowania sytemu;
	- 2) przekazać bezpośrednio właścicielom lub wychowawcom klas informacje o nowych kontach;
	- 3) w przypadku przejścia ucznia do innej klasy lub skreślenia go z listy uczniów, Administrator Dziennika Elektronicznego przed dokonaniem tej operacji ma obowiązek zarchiwizować oraz dokonać wydruku kartoteki danego ucznia i przekazać wydruk do sekretariatu szkoły, celem umieszczenia go w szkolnym archiwum w Arkuszu Ocen danego ucznia.
	- 4) Administrator Dziennika Elektronicznego logując się na swoje konto, może mieć włączoną opcję KeyStroke (biometryczna metoda uwierzytelniania) i ma obowiązek zachowywać zasady bezpieczeństwa (mieć zainstalowane i systematycznie aktualizować programy zabezpieczające komputer).
	- 5) Do obowiązków Administratora Dziennika Elektronicznego należy systematyczne sprawdzanie WIADOMOŚCI na swoim koncie i jak najszybsze odpowiadanie na nie.
	- 6) Systematyczne umieszczanie ważnych OGŁOSZEŃ, mających kluczowe znaczenie dla działania systemu.
- 4. Wszelkie ustawienia konfiguracyjne na poziomie szkoły dokonuje Administrator Dziennika Elektronicznego za zgodą Dyrektora szkoły.
- 5. Każdy zauważony i zgłoszony Administratorowi Dziennika Elektronicznego, przypadek naruszenia bezpieczeństwa ma być zgłoszony firmie zarządzającej, w celu podjęcia dalszych działań (zablokowanie dostępu czy pozostawienie w celu zbierania dalszych dowodów).
- 6. Jeśli nastąpi zablokowanie konta Nauczyciela, Administrator Dziennika Elektronicznego ma obowiązek:
	- 1) skontaktować się osobiście z nauczycielem i wyjaśnić powód blokady;
	- 2) w razie zaistnienia próby naruszenia bezpieczeństwa powiadomić firmę nadzorującą, poprzez wysłanie informacji do Super Administratora;
	- 3) sprawdzić wraz z nauczycielem aktualną zawartość jego konta z tworzonymi kopiami bezpieczeństwa i jeśli jest taka potrzeba przywrócić do prawidłowej zawartości;
	- 4) wygenerować i przekazać nowe jednorazowe hasło dla nauczyciela.
- 7. Administrator Dziennika Elektronicznego jest zobowiązany nie udostępniać nikomu, poza Szkolnym Administratorem Sieci Komputerowej, żadnych danych konfiguracyjnych szkolnej sieci komputerowej, mogących przyczynić się do obniżenia poziomu bezpieczeństwa.

### VI. DYREKTOR SZKOŁY

- 1. Za kontrolowanie poprawności uzupełniania dziennika elektronicznego odpowiada Dyrektor Szkoły lub wyznaczony przez niego Wicedyrektor.
- 2. Dyrektor Szkoły jest zobowiązany:
	- 1) systematycznie sprawdzać statystyki logowań;
	- 2) kontrolować systematyczność wpisywania ocen i frekwencji przez nauczycieli;
	- 3) systematycznie odpowiadać na wiadomości, nauczycieli, rodziców i uczniów;
	- 4) bezzwłocznie przekazywać uwagi za pomocą WIADOMOŚCI;
	- 5) przekazywać ważne informacje za pomocą OGŁOSZEŃ;
	- 6) generować odpowiednie statystyki np. zbiorcze dla nauczycieli, a następnie ich wyniki i i analizę przedstawiać na radach pedagogicznych;
	- 7) dochowywać tajemnicy odnośnie postanowień zawartych w umowie, mogących narazić działanie systemu informatycznego na utratę bezpieczeństwa

### VII. WYCHOWAWCA KLASY

- 1. Każdy Wychowawca Klasy jest odpowiedzialny za prowadzenie dziennika elektronicznego swojej klasy w zakresie opisanym w poniższym rozdziale.
- 2. Wychowawca Klasy powinien zwrócić szczególną uwagę na moduł Edycja Danych Uczniów. Ewentualne błędy nr telefonu, adres zamieszkania ucznia zgłasza w sekretariacie lub do Administratora za pomocą komunikatora.
- 3. Zmiana nazwiska rodzica ucznia zgłasza w sekretariacie lub do Administratora za pomocą komunikatora.
- 4. Wychowawcy klas i na pierwszym spotkaniu z rodzicami przeprowadza szkolenie, jak korzystać z dziennika elektronicznego i wskazuje gdzie i jak można uzyskać pomoc w jego obsłudze.
- 5. Na pierwszym zebraniu z rodzicami Wychowawca klasy ma obowiązek osobiście rozdać rodzicom loginy i hasła do ich kont.
- 6. W dniu poprzedzającym posiedzenie okresowej lub końcoworocznej rady pedagogicznej Wychowawca Klasy dokonuje wydruków odpowiednich statystyk, podpisuje je i przekazuje Wicedyrektorowi.
- 7. Oceny z zachowania wpisuje Wychowawca Klasy według zasad określonych w WSO.
- 8. W przypadku przejścia ucznia do innej szkoły lub klasy, Wychowawca klasy zgłasza ten fakt w Sekretariacie słownie oraz poprzez wysłanie WIADOMOŚCI. Na podstawie takiej informacji czynione są odpowiednie kroki.
- 9. Wychowawca klasy przegląda frekwencję za ubiegły tydzień i dokonuje odpowiednich zmian np. usprawiedliwień. Częstotliwość tych czynności (zwłaszcza usprawiedliwień) nie może być mniejsza niż raz na dwa tygodnie.
- 10.Jeżeli rodzic (opiekun prawny) nie jest obecny na zebraniu, Wychowawca klasy nie ma obowiązku dodatkowego zawiadamiania o ocenach poza określonym w szkole systemem dziennika elektronicznego.
- 11.Wychowawca klasy regularnie uzupełnia moduł WYWIADÓWKI i systematycznie odnotowuje w nich obecność rodzica lub opiekuna zaznaczając odpowiednie opcje.
- 12.Wychowawca Klasy nie ma możliwości edytowania ocen z innych przedmiotów w klasie, w której jest wychowawcą, poza przedmiotem którego uczy.
- 13.Na początkowych godzinach wychowawczych nauczyciel powinien wyjaśnić uczniom zasady funkcjonowania dziennika elektronicznego w szkole.
- 14.Na pierwszym zebraniu z rodzicami Wychowawca Klasy ma obowiązek osobiście rozdać rodzicom loginy i hasła do ich kont oraz kont ich dzieci. Na tym zebraniu przekazuje podstawowe informacje o tym jak korzystać z dziennika elektronicznego i wskazuje gdzie i jak można uzyskać pomoc w jego obsłudze - https://uczniowie. progman.pl/lancut/dokumenty/pomoc.pdf.- po zalogowaniu się na swoje konto).
- 15.Fakt otrzymania loginów, haseł oraz zapoznanie się z zasadami funkcjonowania dziennika elektronicznego w szkole, rodzic potwierdza podpisując się osobiście na specjalnej liście.
- 16.W przypadku wyjazdy klasy na wycieczkę, wychowawca zobowiązany jest na dany dzień (dni) dokonać wpisu w opcji WYCIECZKI

## VIII. NAUCZYCIEL

- 1. Każdy nauczyciel jest osobiście odpowiedzialny za systematyczne wpisywanie do dziennika elektronicznego:
	- 1) ocen cząstkowych;
	- 2) prognoz ocen rocznych;
	- 3) ocen śródrocznych, rocznych i semestralnych w klasach/semestrach, w których prowadzi zajęcia, według zasad określonych w WSO;
	- 4) terminów sprawdzianów w terminarzu klasy;
	- 5) tematów prowadzonych lekcji;
	- 6) frekwencji na prowadzonych lekcjach (w ciągu tygodnia od ich przeprowadzenia).
- 2. W dniach 10 15 każdego miesiąca dyrektor dokonuje blokady danych za poprzedni miesiąc w celu kontroli wpisów. Nauczyciel, który nie uzupełni danych (tematów, frekwencji) będzie musiał je uzupełnić wciągu 3 dni. Wobec nauczycieli, którzy nie będą wywiązywać się z obowiązku systematycznego uzupełniania dziennika, mogą zostać wyciągnięte konsekwencje służbowe.
- 3. Kontrola dziennika odbywać się będzie raz w miesiącu.
- 4. Nauczyciel na każdej lekcji sprawdza listę obecności uczniów oraz wpisuje temat zajęć.
	- W trakcie trwania zajęć uzupełnia inne elementy np. oceny uzyskane przez uczniów.
	- 1) Jeżeli pojedynczy uczeń jest nieobecny w szkole, ale pozostaje pod opieką nauczyciela (zawody sportowe, konkursy, itp.), opiekujący się nim w tym czasie nauczyciel ma obowiązek zwrócić się do wychowawcy, aby ten zaznaczył mu  $Z/0$ "
	- 2) Jeżeli uczeń jest zwolniony z zajęć z przyczyn niezwiązanych z działalnością szkoły (złe samopoczucie, sprawy rodzinne) i nie znajduje się w tym czasie pod opieką nauczyciela, to należy we frekwencji zaznaczyć mu 'u' (nieobecność usprawiedliwiona).
	- 3) Jeśli uczeń posiadający długoterminowe zwolnienie z lekcji wychowania fizycznego, za zgodą dyrekcji nie uczestniczy w lekcji (lekcja jest pierwszą lub ostatnią danego dnia, uczeń złożył odpowiednie oświadczenie rodziców, które zostało pozytywnie rozpatrzone) to nauczyciel prowadzący lekcję powinien we frekwencji zaznaczyć "zw" (ponieważ uczeń nie znajduje się pod opieką nauczyciela).
	- 4) W przypadku kiedy uczeń, za zgodą i wiedzą rodziców, po złożeniu odpowiedniego oświadczenia, nie uczęszcza na lekcje religii/ etyki w przypadku gdy lekcja Religi/etyki jest środkową lekcją według planu zajęć, uczeń jest zobowiązany przebywać na terenie szkoły pod opieką nauczyciela w bibliotece (według wskazań wychowawcy). We frekwencji należy zaznaczyć takiemu  $uczniowi$ , $zw$ ".
	- 5) Jeśli religia jest pierwszą lub ostatnią lekcją, uczeń za zgodą dyrekcji nie uczestniczy w lekcji (uczeń złożył odpowiednie oświadczenie rodziców, które zostało pozytywnie rozpatrzone) to nauczyciel prowadzący lekcję powinien we frekwencji zaznaczyć "zw" (ponieważ uczeń nie znajduje się pod opieką nauczyciela).
	- 6) Nauczyciel, który opiekuje się klasą podczas apelu, uroczystości szkolnej, w czasie wyjścia do teatru, kina, muzeum itp. Zobowiązany jest odpowiednio zaznaczyć to w:
		- a) panelu TERMINARZ, opcja zdarzenie
		- b) panelu interfejs lekcyjny: zaznaczyć obecność oraz wpisać temat lekcji np. Uroczysty apel z okazji Święta Niepodległości, Wyjście uczniów do Teatru.
- 5. Uczestnictwo w szkoleniach organizowanych przez Administratora Dziennika Elektronicznego dla każdego nauczyciela są obowiązkowe.
- 6. Nauczyciel, który pomyli się wprowadzając błędną ocenę lub nieobecność, powinien jak najszybciej dokonać korekty.
- 7. Każdy nauczyciel ma obowiązek w dniu pracy, co najmniej raz sprawdzić na swoim koncie WIADOMOŚCI i OGŁOSZENIA oraz systematyczne udzielać na nie odpowiedzi. W tym zakresie Nauczyciel jest kontrolowany przez Dyrektora Szkoły oraz Administratora Dziennika Elektronicznego.
- 8. Praca na zastępstwie:
	- a) Zastępstwo najczęściej jest wprowadzone przez Wicedyrektora szkoły (dzień, godzina, klasa), informację taką nauczyciel otrzymuje na komunikatorze w dzienniku.
	- b) W wyjątkowych sytuacja nauczyciel sam wprowadza zastępstwo przez organizer/ praca na zastępstwie (nauczyciele na szkoleniu prowadzonym przez administratora zostali zapoznani z tą opcją).
- 9. Najpóźniej na 7 dni poprzedzających posiedzenie klasyfikacyjnej śródrocznej lub końcoworocznej Rady Pedagogicznej wszyscy nauczyciele są zobowiązani do wystawienia i dokonania wpisu ocen śródrocznych, rocznych lub semestralnych w dzienniku elektronicznym.
- 10. Nauczyciel ma obowiązek umieszczać informacje o każdym sprawdzianie opcja SPRAWDZIANY.
- 11. Nauczyciel jest osobiście odpowiedzialny za swoje konto i zgodnie z Ustawą o ochronie danych osobowych z dnia 29 sierpnia 1997r. nie ma prawa umożliwiać korzystania z zasobów osobom trzecim.
- 12. Za ujawnienie poufnych danych z dziennika elektronicznego nauczyciel ponosi takie same konsekwencje jak w przypadku przepisów odnośnie szkolnej dokumentacji.
- 13. Nauczyciel jest zobligowany do ochrony komputera, z którego loguje się do dziennika elektronicznego, aby uczeń lub osoba postronna nie miała dostępu do komputera.
- 14. Po każdym zalogowaniu się do dziennika nauczyciel powinien sprawdzić wiarygodność informacji o ostatniej wizycie w dzienniku elektronicznym, która będzie widoczna zaraz po zalogowaniu się na swoje konto.
- 15. W razie zauważenia naruszenia bezpieczeństwa nauczyciel powinien niezwłocznie zawiadomić o tym fakcie Administratora Dziennika Elektronicznego odpowiedzialnego za dziennik elektroniczny. Po zakończeniu pracy nauczyciel musi pamiętać o wylogowaniu się z konta.
- 16. Nauczyciel ma obowiązek utrzymywania powierzonego mu sprzętu komputerowego w należytym stanie.
- 17. Przed przystąpieniem do pracy nauczyciel zobowiązany jest do sprawdzenia czy sprzęt nie został w widoczny sposób naruszony lub uszkodzony. W przypadku zaistnienia takiego stanu rzeczy niezwłocznie powiadomić o tym odpowiedniego Administratora Dziennika Elektronicznego.
- 18. Nauczyciel powinien dbać by poufne dane prezentowane na monitorze komputera nie były widoczne dla osób trzecich.

### IX. SEKRETARIAT

- 1. Za obsługę konta Sekretariat odpowiedzialna jest wyznaczona przez Dyrektora Szkoły osoba, która na stałe pracuje w sekretariacie szkoły.
- 2. Osoba pracująca w sekretariacie jest odpowiedzialna za wprowadzanie danych osobowych uczniów.
- 3. W przypadku zaistnienia takiej potrzeby, na polecenie Dyrektora Szkoły, Administrator Dziennika Elektronicznego może przydzielić osobie pracującej w sekretariacie konto z uprawnieniami nauczyciela, nie dając jednak żadnych możliwości edycji danych dotyczących ocen i frekwencji w żadnej klasie szkoły.
- 4. Osoby pracujące w sekretariacie szkoły są zobowiązane do przestrzegania przepisów zapewniających ochronę danych osobowych i dóbr osobistych uczniów w szczególności do nie pododawania haseł do systemu drogą nie zapewniającą weryfikacji tożsamości osoby (np. drogą telefoniczną).
- 5. Nowe hasło dla ucznia lub rodzica, pracownik sekretariatu może wydać tylko po okazaniu legitymacji szkolnej lub dowodu tożsamości.
- 6. Pracownicy sekretariatu szkoły są zobowiązani do jak najszybszego przekazywania wszelkich informacji odnośnie nieprawidłowego działania i funkcjonowania dziennika

elektronicznego lub zaistniałej awarii zgłoszonej przez nauczyciela, Administratorowi Dziennika Elektronicznego lub Administratorowi Sieci Komputerowej.

## X. RODZIC

- 1. Rodzice (prawni opiekunowie) mają swoje niezależne konto w systemie dziennika elektronicznego, zapewniające podgląd postępów edukacyjnych ucznia oraz dających możliwość komunikowania się z nauczycielami w sposób zapewniający ochronę dóbr osobistych innych uczniów.
- 2. Na początku roku szklonego rodzic ucznia klasy pierwszej dostaje login i hasło do swojego i dziecka konta. Fakt otrzymania tych uprawnień rodzic podpisuje osobiście w obecności wychowawcy na odpowiednim dokumencie. W przypadku jego nieobecności na zebraniu, rodzic ma możliwość odebrania w późniejszym terminie loginu i hasła u wychowawcy.
- 3. Rodzic w swoim koncie poza możliwością zmiany swojego hasła, ma możliwość zmiany hasła konta swojego dziecka.
- 4. Rodzic ma obowiązek zapoznać się z zasadami funkcjonowania dziennika elektronicznego w szkole dostępnymi w POMOCY i odpowiednich REGULAMINACH dostępnych po zalogowaniu się na swoje konto.
- 5. Rodzic jest automatycznie informowany o proponowanych ocenach i ocenie zachowania, ponieważ w ocenach cząstkowych są utworzone kategorie: I – proponowana ocena na sem. I II – proponowana ocena na sem.II
- 6. Standardowo wydaje się dla rodzica jeden login oraz hasło. W przypadku chęci odrębnego dostępu do systemu przez dwoje rodziców istnieje możliwość wydania osobnego loginu oraz hasła dla drugiego rodzica/opiekuna prawnego.
- 7. Dostęp rodziców i ich dzieci do poszczególnych modułów w dzienniku elektronicznym jest określony na podstawie umowy zawartej pomiędzy firmą a Dyrektorem Szkoły.
- 8. Rodzic osobiście odpowiada za swoje konto w dzienniku elektronicznym szkoły i ma obowiązek nie udostępniania go swojemu dziecku ani innym nieupoważnionym osobom.

# XI. UCZEŃ

- 1. Na początkowych lekcjach z Informatyki uczniowie klas pierwszych będą zapoznani przez nauczyciela z zasadami funkcjonowania dziennika elektronicznego w szkole.
- 2. Uczeń ma obowiązek zapoznać się z zasadami funkcjonowania elektronicznego dziennika ocen w szkole dostępnymi w POMOCY i odpowiednich REGULAMINACH dostępnych po zalogowaniu się na swoje konto.
- 3. Dla ucznia, któremu ustalono indywidualny tok nauczania lub okresu specjalnej edukacji mającej na celu przywrócenie do prawidłowego funkcjonowania, tworzy się osobną klasę przydzielając nauczycieli według takich samych zasad jak dla każdej klasy.
- 4. Uczeń przy obsłudze swojego konta w dzienniku elektronicznym, ma takie same prawa, obowiązki i uprawnienia jak rodzic na swoim koncie.

### XII. POSTĘPOWANIE W CZASIE AWARII

- 1. Postępowanie Dyrektora Szkoły w czasie awarii:
	- 1) Dyrektor Szkoły ma obowiązek sprawdzić czy wszystkie procedury odnośnie zaistnienia awarii są przestrzegane przez Administratora Dziennika Elektronicznego, Administratora Sieci Komputerowej i Nauczycieli.
	- 2) Dopilnować jak najszybszego przywrócenia prawidłowego działania systemu.
	- 3) Zabezpieczyć środki na wypadek awarii w celu przywrócenia normalnego funkcjonowania systemu.
- 2. Postępowanie Administratora Dziennika Elektronicznego w czasie awarii:
	- 1) Obowiązkiem Administratora Dziennika Elektronicznego jest niezwłoczne dokonanie naprawy w celu przywrócenia prawidłowego działania systemu.
	- 2) O fakcie zaistnienia awarii i przewidywanym czasie jego naprawy, Administrator Dziennika Elektronicznego powinien powiadomić Dyrektora Szkoły oraz nauczycieli. Jeśli usterka może potrwać dłużej niż jeden dzień Administrator Dziennika Elektronicznego powinien wywiesić na tablicy ogłoszeń w pokoju nauczycielskim odpowiednią informację.
	- 3) Jeśli z powodów technicznych Administrator Dziennika Elektronicznego nie ma możliwości dokonania naprawy, powinien w tym samym dniu powiadomić o tym fakcie Dyrektora Szkoły.
	- 4) Jeśli w szkole jest kontrola i nastąpiła awaria systemu dziennika elektronicznego, Administrator Dziennika Elektronicznego jest zobowiązany do uruchomienia i udostępnienia danych potrzebnych do kontroli z ostatniej kopii bezpieczeństwa.
- 3. Postępowanie Nauczyciela w czasie awarii:
	- 1) W razie awarii systemu dziennika elektronicznego, komputera lub sieci informatycznej, nauczyciel ma obowiązek na każdych prowadzonych przez siebie zajęciach sporządzić notatki (temat lekcji, lista obecności) i wprowadzić te dane do dziennika elektronicznego tak szybko, jak tylko to będzie możliwe.
	- 2) Wszystkie awarie sprzętu komputerowego, oprogramowania czy sieci komputerowych, mają być zgłaszane osobiście w dniu zaistnienia jednej z wymienionych osób:
		- a) Administratorowi Sieci Komputerowej.
		- b) Administratorowi Dziennika Elektronicznego.
		- c) Pracownikowi sekretariatu szkoły.
	- 3) Zalecaną formą zgłaszania awarii jest użycie Wiadomości w systemie dziennika elektronicznego, jeśli nie jest to możliwe, dopuszcza się następujące powiadomienia:
		- a) osobiście;
		- b) telefonicznie;
		- c) poprzez zgłoszenie tego faktu w sekretariacie szkoły, który jest zobowiązany niezwłocznego poinformowania o tym fakcie odpowiedniego pracownika szkoły.
- 4. W żadnym przypadku nauczycielowi nie wolno podejmować samodzielnej próby usunięcia awarii ani wzywać do naprawienia awarii osób do tego nie wyznaczonych.

### XIII. POSTANOWIENIA KOŃCOWE

- 1. Wszystkie tworzone dokumenty i nośniki informacji, powstałe na podstawie danych z elektronicznego dziennika, mają być przechowywane w sposób uniemożliwiający ich zniszczenie lub ukradzenie, według zasad określonych w Regulaminie Prowadzenia Dokumentacji obowiązującego w szkole.
- 2. Nie wolno przekazywać żadnych informacji odnośnie np: haseł, ocen, frekwencji itp., rodzicom i uczniom, drogą telefoniczną, która nie pozwala na jednoznaczną identyfikację drugiej osoby.
- 3. Możliwość edycji danych ucznia mają; Administrator Dziennika Elektronicznego, Dyrektor Szkoły, Wychowawca Klasy oraz upoważniony przez Dyrektora Szkoły pracownik sekretariatu.
- 4. Wszystkie dane osobowe uczniów i ich rodzin są poufne.
- 5. Szkoły mogą udostępnić dane ucznia bez zgody rodziców odpowiednim organom na zasadzie oddzielnych przepisów i aktów prawnych obowiązujących w szkole np. innym szkołom w razie przeniesienia, uprawnionym urzędom kontroli lub nakazu sądowego.
- 6. Wszystkie poufne dokumenty i materiały utworzone na podstawie danych z dziennika elektronicznego, które nie będą potrzebne, należy zniszczyć w sposób jednoznacznie uniemożliwiający ich odczytanie.
- 7. Osoby z zewnątrz (serwisanci, technicy itp.), jeśli wymaga tego potrzeba zobowiązują się do poszanowania i zachowania tajemnicy wynikającej z Ustawy o Ochronie Danych Osobowych, potwierdzając to własnoręcznym podpisem na odpowiednim dokumencie.
- 8. Dokumentacja z funkcjonowania dziennika elektronicznego, wydruki, płyty CD lub DVD z danymi powinny być przechowywane w szkolnym archiwum.
- 9. Komputery używane do obsługi dziennika elektronicznego powinny spełniać następujące wymogi.
	- 1) wszystkie urządzenia i systemy stosowane w szkole powinny być ze sobą kompatybilne;
	- 2) nie należy zostawiać komputera bez nadzoru;
	- 3) do zasilania należy stosować filtry zabezpieczające przed skokami napięcia;
	- 4) oprogramowanie i numery seryjne powinny być przechowywane w bezpiecznym miejscu:
	- 5) przechowywać informacje kontaktowe do serwisów w bezpiecznym miejscu;
	- 6) należy zawsze używać połączeń szyfrowanych nawet w sieci wewnętrznej;
	- 7) instalacji oprogramowania może dokonywać tylko Administrator Sieci Komputerowej lub Administrator Dziennika Elektronicznego. Uczeń ani osoba trzecia nie może dokonywać żadnych zmian w systemie informatycznym komputerów;
	- 8) oryginalna dokumentacja oprogramowania powinna być zabezpieczona;
	- 9) nie wolno nikomu pożyczać, kopiować, odsprzedawać itp. licencjonowanego oprogramowania będącego własnością szkoły.
- 10. Wszystkie urządzenia powinny być oznaczone w jawny sposób według zasad obowiązujących w szkole.
- 11. Regulamin funkcjonowania Dziennika elektronicznego zostanie umieszczony na panelu DOKUMENTY SZKOLNE.

12. Regulamin został zatwierdzony na posiedzeniu RP w dniu………...